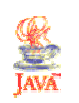

# Einführung in die Programmierung mit Java

## Martin Wirsing

in Zusammenarbeit mit Michael Barth, Philipp Meier und Gefei Zhang

WS04/05

Einführung in die Informatik: Programmierung und Software-Entwicklung, WS 04/05 3

Informatik

## Informatik

ist ein Kunstwort, das in den 60-ziger Jahren in Frankreich kreiert wurde,

entstanden aus Information + Mathematik

englisch: Computer Science neuerdings auch: Informatics

#### bedeutet

Wissenschaft der maschinengestützten Informationsverarbeitung

M. Wirsing: Einführung in die Programmierung mit Java

## Einführung in die Informatik: Programmierung und Software-Entwicklung, WS 04/05 5

## Algorithmen und Programme

Algorithmus (nach Al-Khowarizmi, um 800) • Allgemeines Verfahren zur Lösung einer Klasse von Problemen, das durch eine eindeutige Vorschrift so genau festgelegt ist, dass man es anwenden kann, ohne es verstanden zu haben. • Eigenschaften:

- Jeder Einzelschritt ist eindeutig festgelegt und berechenbar. Das Verfahren liefert nach endlich vielen Schritten eine Lösung.
- Beispiele:
- Modellbau: Montageanleitung • Informatik: Sortieralgorithmus

## Programm

• Beschreibung von Datenstrukturen und Algorithmen in einer Programmiersprache

M. Wirsing: Einführung in die Programmierung mit Java

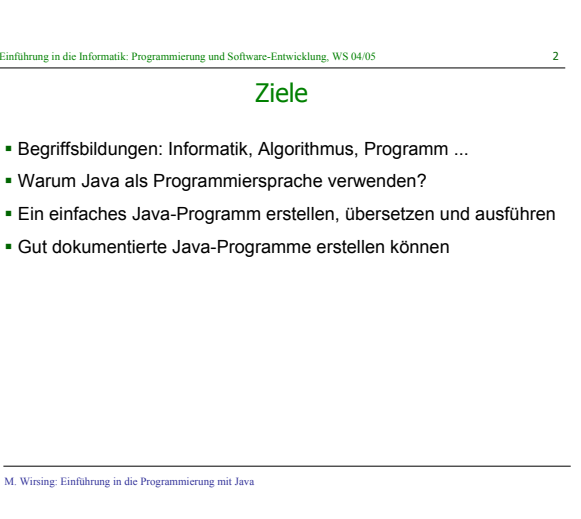

## einführung in die Software-Entwicklung, WS 04/05

## Teilgebiete der Informatik

## Praktische Informatik

Einführung in

- Programmierung und Software-Entwicklung Datenbanksysteme
- 
- Betriebssysteme und Middleware

#### Technische Informatik

• Rechenanlagen und Rechnernetze (Hardware)

## Theoretische Informatik

- Formale Modelle und Semantik • Algorithmen und Komplexität
- 

#### Informatik und Gesellschaft • Auswirkungen der Informatik auf die Gesellschaft (Rationalisierung, Automatisierung, Datensicherheit, ...)

M. Wirsing: Einführung in die Programm

 $\overline{\text{Einführung}}$  in die Informatik: Programmierung und Software-Entwicklung, WS 04/05

## Programme und Software-Entwicklung

## Programm

• Beschreibung von Datenstrukturen und Algorithmen in einer Programmiersprache

## Software-Entwicklung

• Systematische Konstruktion von Programmen zur Lösung eines in der realen Welt gestellten Problems

M. Wirsing: Einführung in die Programmierung mit Java

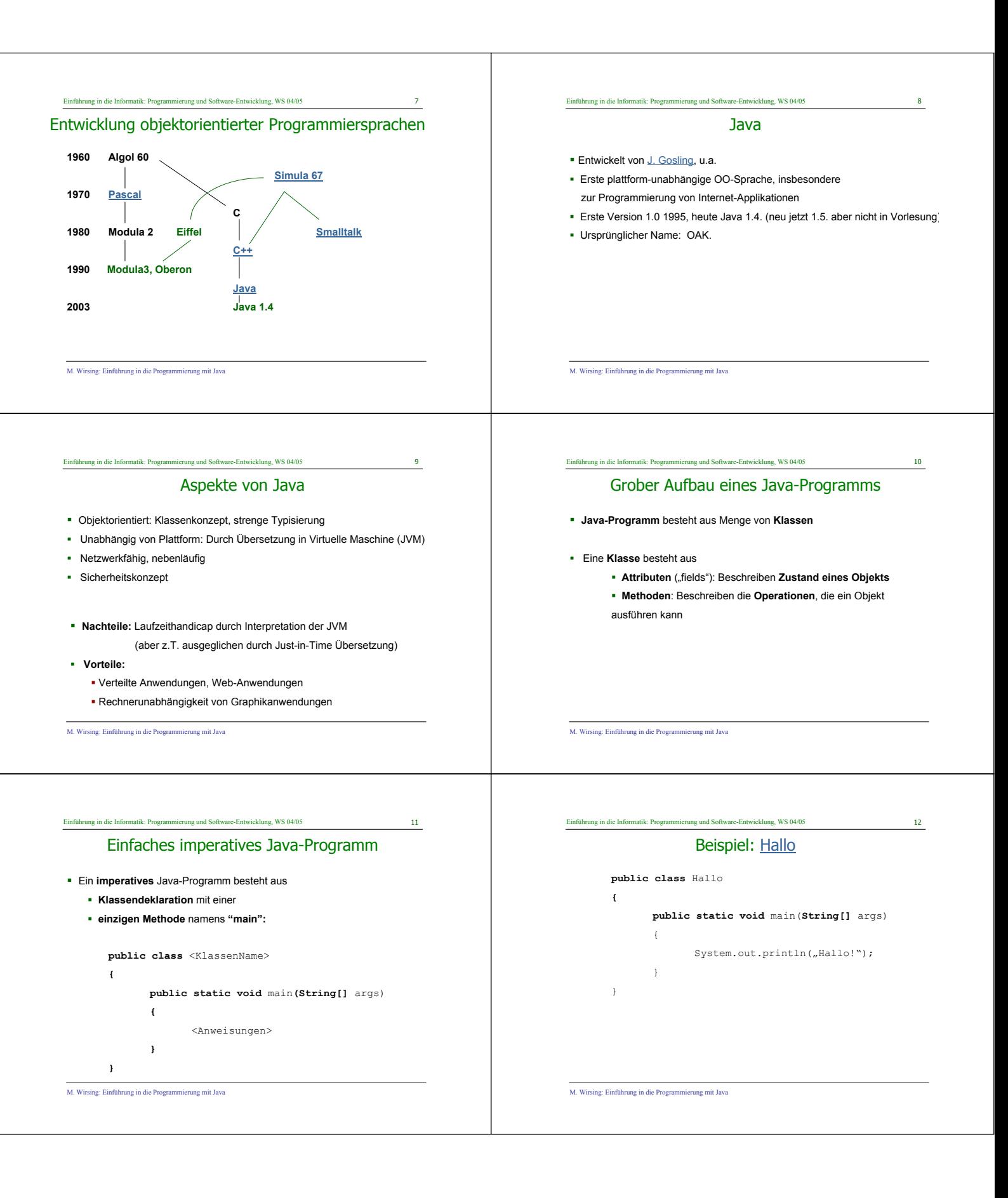

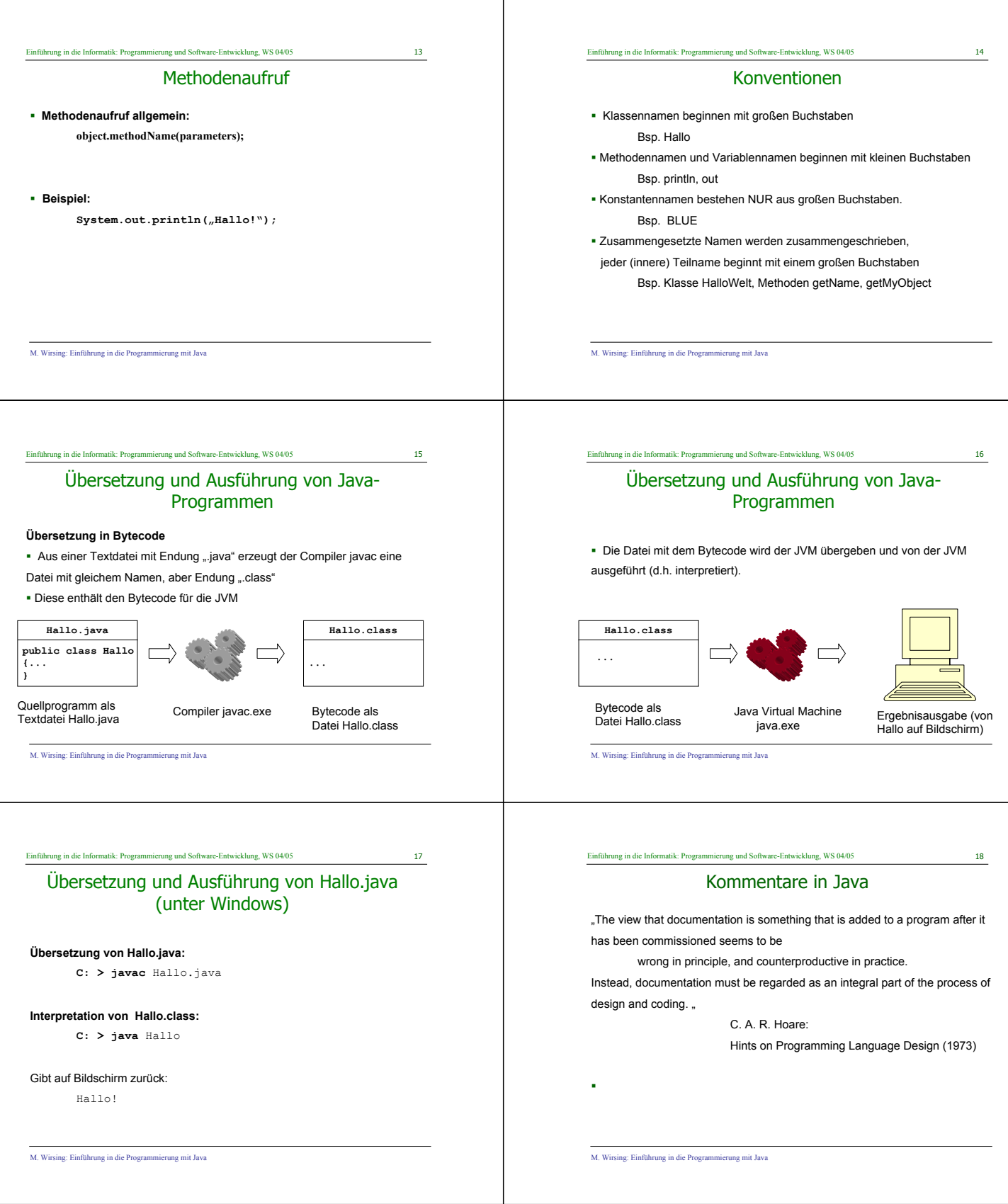

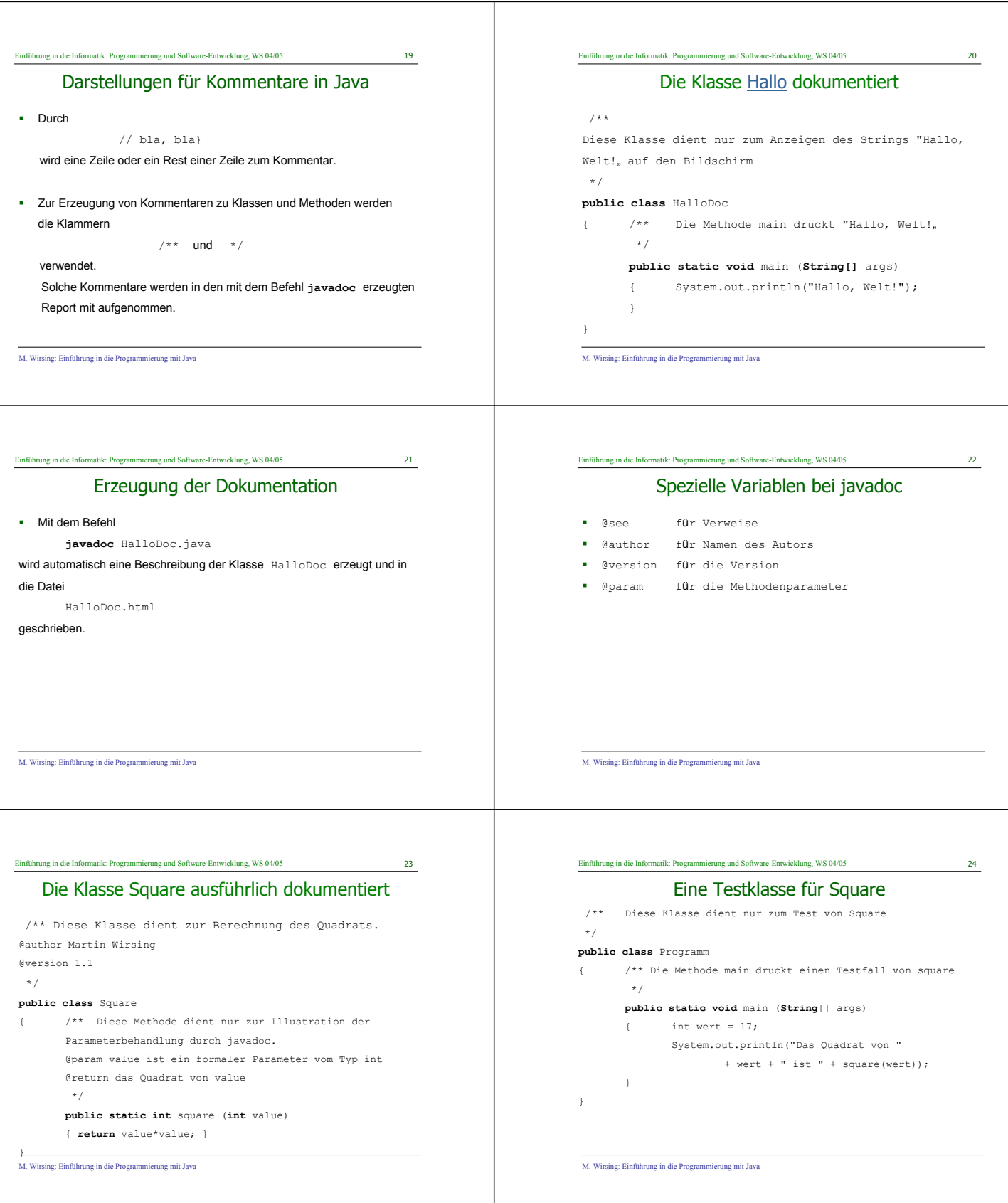

## Einführung in die Informatik: Programmierung und Software-Entwicklung, WS 04/05 25 M. Wirsing: Einführung in die Programmierung mit Java Erzeugung der Dokumentation Mit dem Befehlen javadoc Square.java javadoc Programm.java werden automatisch Beschreibungen der Klassen Programm und Square erzeugt und in die Dateien Square.html und Programm.html geschrieben. Einführung in die Informatik: Programmierung und Software-Entwicklung, WS 04/05 26 M. Wirsing: Einführung in die Programmierung mit Java Zusammenfassung **Geschichte:** Objektorientierte Programmiersprachen seit 1967: Simula OO-Programmierung populär seit Ende der 80er Jahre mit Smalltalk und C++. Heute vor allem C++ und Java; neuerdings auch C# **Java** OO-Programmiersprache, vor allem zur Programmierung im Internet eingesetzt Java ist plattformunabhängig, interpretierend, unterstützt Sicherheitskonzepte und besitzt eine reichhaltige Klassenbibliothek (API, engl. "Application Programming Interface"). Einführung in die Informatik: Programmierung und Software-Entwicklung, WS 04/05 27 M. Wirsing: Einführung in die Programmierung mit Java Zusammenfassung (2) Ein **Java-Programm** besteht aus einer oder mehreren **Klassen**. Klassen enthalten **Attribute** und die Definitionen von **Methoden**. Eine Methode besteht aus einer **Sequenz von Anweisungen**, die den Berechnungsablauf festlegen.  $\blacksquare$  Jede selbstablaufende Java-Anwendung enthält eine Methode "main". Ein Java-Programm wird mit einem **Übersetzer in Byte-Code** übersetzt, der dann mit einem **Interpreter**, der **JVM** , ausgeführt wird. Java-Programme sollten gut dokumentiert werden. Mit **javadoc** kann automatisch eine übersichtliche Dokumentation erzeugt werden. einführte Informatik: Programmierung und Software-Entwicklung, WS 04/05 28 M. Wirsing: Einführung in die Programmierung mit Java Literaturhinweise C. Horstmann. *Computing Concepts with Java Essentials.* 3rd Edition, Wiley, 2003. H.-P. Gumm, M. Sommer: *Einführung in die Informatik.* 6. Auflage, Oldenbourg-Verlag, 2004. K. Arnold, J. Gosling. *The Java Programming Language.* Addison-Wesley, 1996.